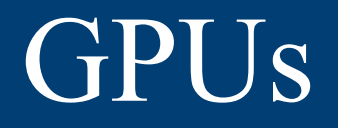

#### Jiamin Gan & Bokai Zhang

1

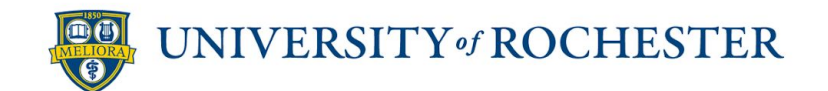

#### **Overview**

- **Background**
- **•** Programming Model
- CUDA Architecture
- Flow Control
- **EXECUTE:** Memory Hierarchy
- Recent Developments

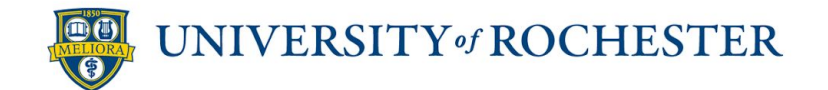

## Background

- $\blacksquare$  First GPU: GeForce 256 (1999)
	- 5M transistors
- First programmable GPU: GeForce 3 (2001)
	- 60M transistors
	- Languages: DX8 and OpenGL
	- **Execute vertex shader and pixel shader programs**
- Common architecture:
	- NVIDIA: Fermi(2010), Kepler(2012), Maxwell(2014), Pascal(2016), Volta(2017), Turing(2018), Ampere(2020), Hopper(March, 2022)<sup>1</sup>
	- **AMD: TeraScale, GCN, RDNA, etc.**
- Fastest datacenter GPU (till 10/2020):
	- A40 GPU accelerator: (FP32) 37.4 TFLOPS
	- $\cdot$  10,752 CUDA cores (28.3 billion transistors) & 48 GB GDDR6 memory

1. Everything You Need to Know About GPU Architecture and How It Has Evolved https://www.cherryservers.com/blog/everything-you-need-to-know-about-gpu-architecture

#### GPU - A Computing Accelerator

- Separate piece of Device
- **Expecialized hardware**
- **Connected to CPU through PCIe Bus**
- Have its own memory (usually)

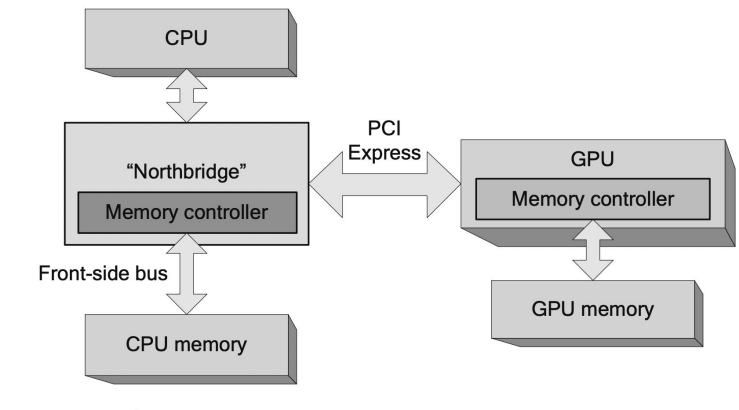

Figure 2.2 CPU/GPU architecture-northbridge.

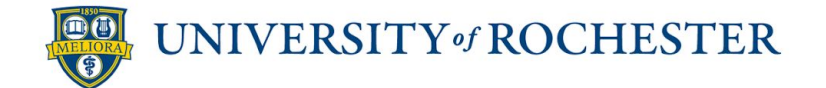

# Programming Model

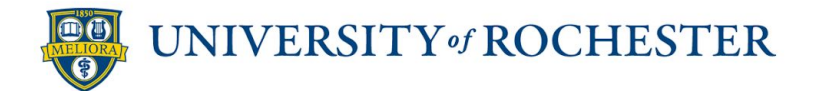

#### Programming on GPUs

#### A typical CUDA program:

- 1. Copy memory from CPU to GPU
- 2. Launch a predefined kernel
	- a. Each thread will execute this kernel code
	- b. Thread have its identifier (similar to thread id)
- 3. Copy result from GPU back to CPU

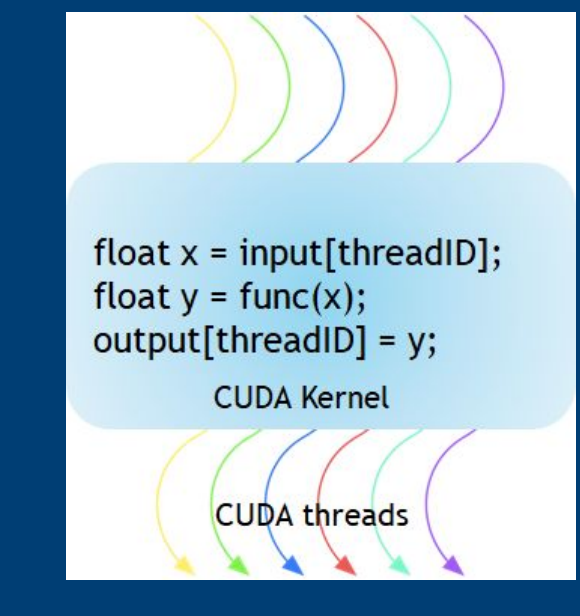

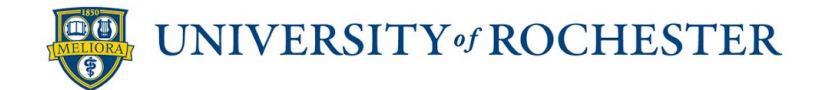

#### Programming on GPUs - Example

Kernel Definition (saxpy: Single-precision A \* X Plus Y)

```
\overline{3}global g
     void saxpy(int n, float a, float *x, float *y)
4
5
     \mathcal{F}\int int i = blockIdx.x*blockDim.x + threadIdx.x;
6
      if (i < n) y[i] = a*x[i] + y[i];
\overline{7}8
```
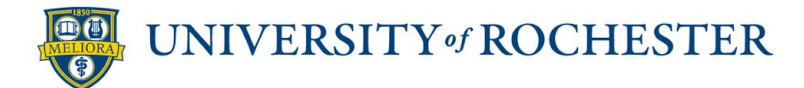

#### Programming on GPUs - Example (cont)

Memory (and Data) Initialization

```
int N = 1 < 20;
float *x, *y, *d_x, *d_y;
x = (float*)malloc(N\astsizeof(float));
y = (float*)<b>malloc</b>(N*sizeof(float));cudaMalloc(&d_x, N*sizeof(float));
cudaMalloc(&d_y, N*sizeof(float));
for (int i = 0; i < N; i++) {
    x[i] = 1.0f;y[i] = 2.0f;
```
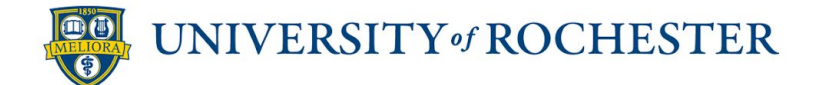

### Programming on GPUs - Example (cont)

Memory Copying and Kernel Execution

```
cudaMemcpy(d_x, x, N\astsizeof(float), cudaMemcpyHostToDevice);
cudaMemcpy(d_y, y, N*sizeof(float), cudaMemcpyHostToDevice);
```
// Perform SAXPY on 1M elements saxpy<<<(N+255)/256, 256>>>(N, 2.0f, d\_x, d\_y);

cudaMemcpy(y, d\_y, N\*sizeof(float), cudaMemcpyDeviceToHost);

#### Cleanup

```
cudaFree(d_x);cudaFree(d_y);free(x):
free(y);
```
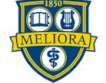

### Programming on GPUs (cont)

#### Thread Organization

- **Figure 1** Thread Block
	- Collection of warps (multiple threads)
	- All threads in same block have shared memory
- Grid
	- Collection of thread blocks
	- All thread blocks in same grid have shared memory

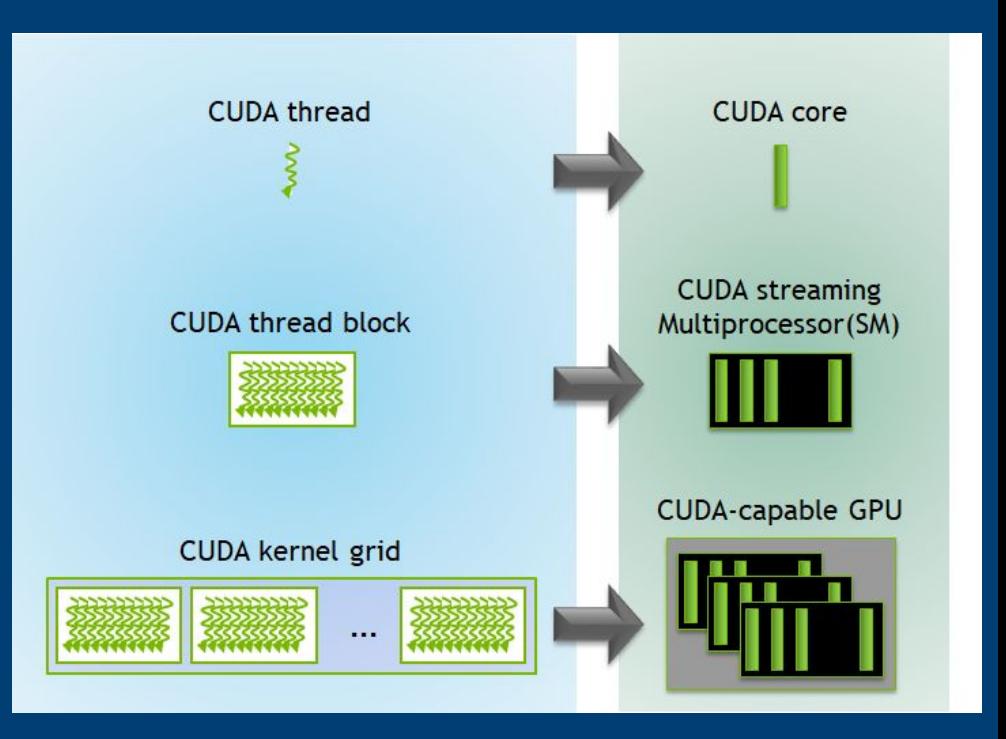

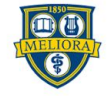

#### Programming on GPUs (cont)

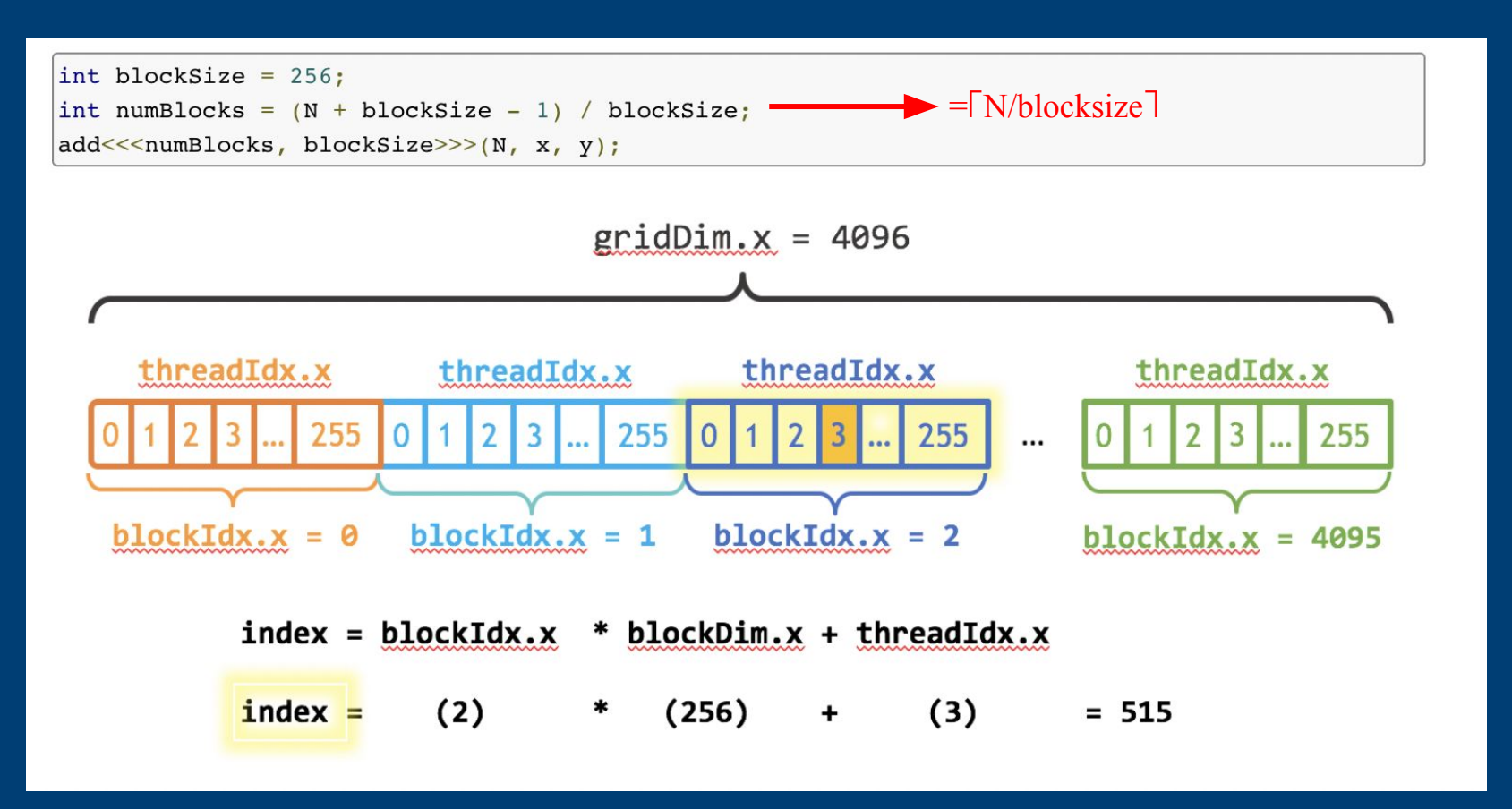

UNIVERSITY of ROCHESTER

11

# GPU Architecture

Example based on Nvidia Fermi Architecture and GF100

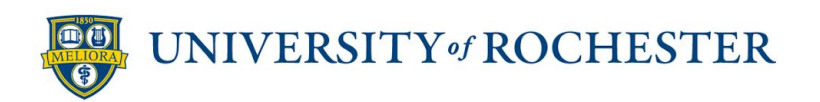

#### GPU - Architecture Overview

#### ■ Collection of Streaming Multiprocessor

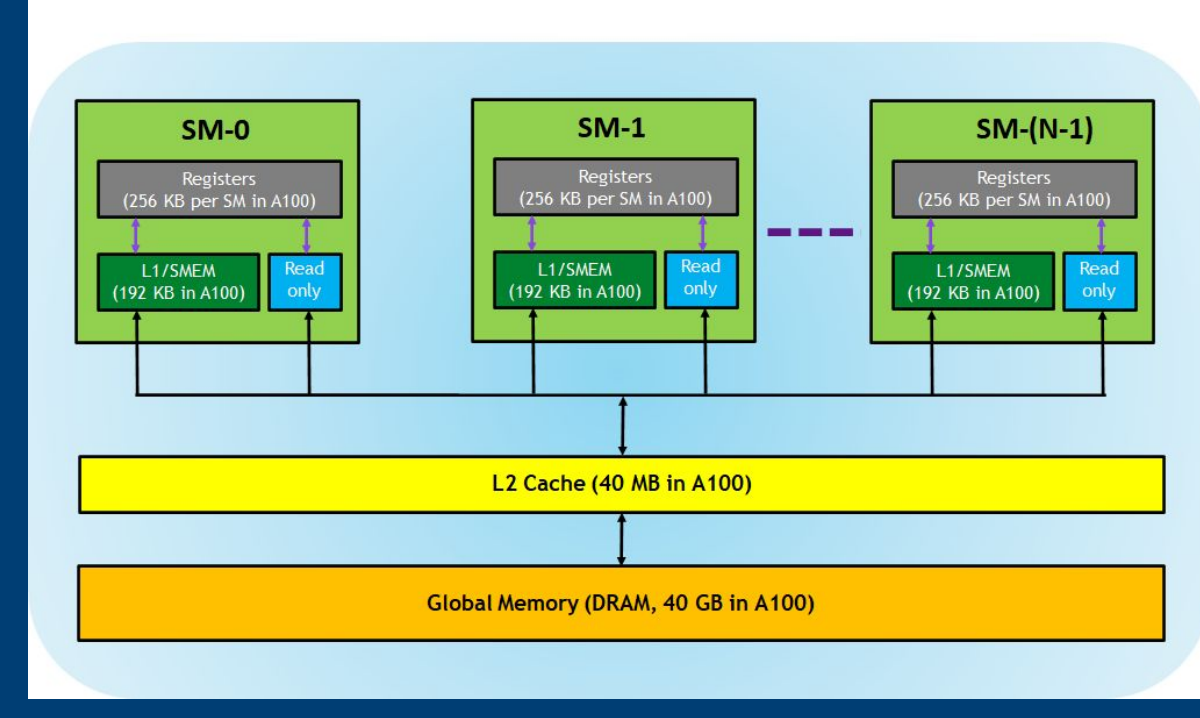

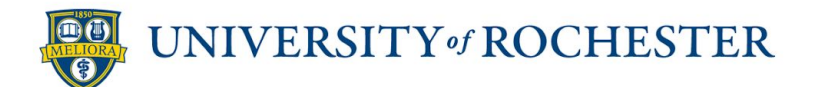

### Streaming Multiprocessor

- Consists of massive cores and independent load/store units
- Contains special function units
	- **Execute transcendental instructions** such as sin, sqrt, Tensor Operations.
- Shared L1 cache
- **•** Lots of registers

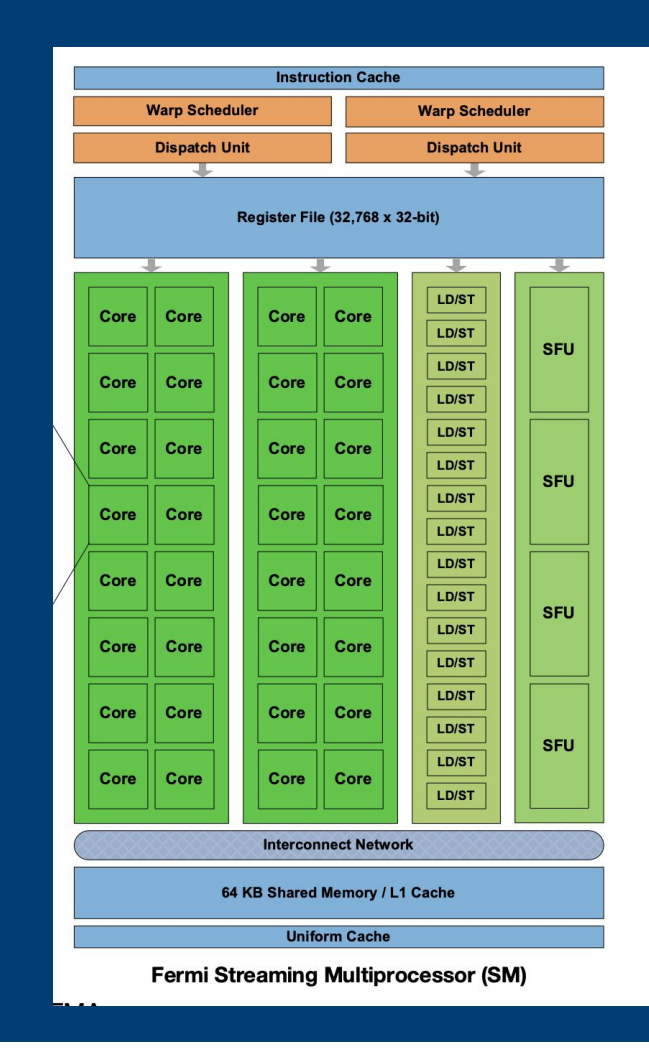

- Acronym
	- LD/ST: Load Store Units
	- **•** SFU: Special Function Units

[3]

#### Streaming Processor (or CUDA core)

- Underlying computing hardware
- **•** Takes instruction from warp scheduler and dispatch unit
- Executes through the ALU units(FP and INT in this case)
- Comparing to a CPU core
	- Almost no control logic
	- Much cheaper to build
	- More like an ALU(but they call it a core)
- Can have specialized hardware for specific computations(not necessarily in CUDA core)
	- **•** Single/Double Precision Floating Point Unit
	- Ray Tracing Core, Tensor Core
	- SFUs

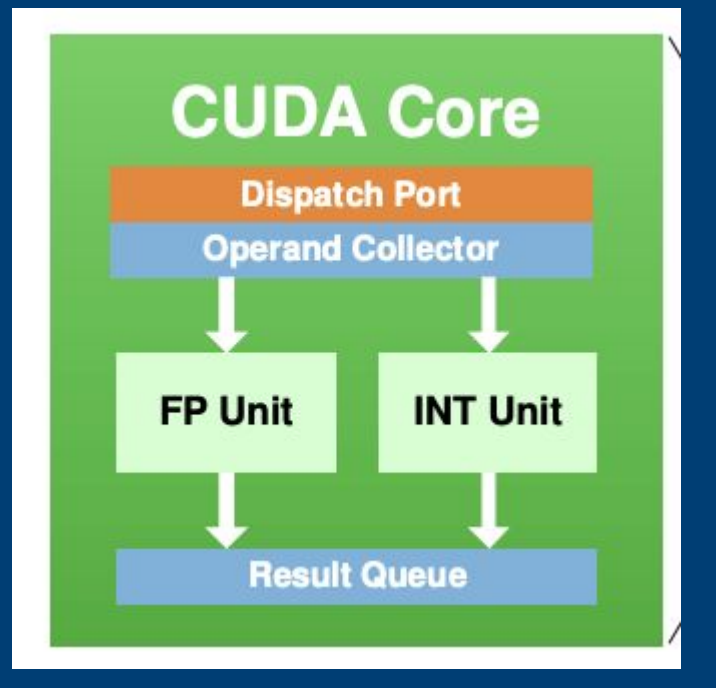

Fermi Architecture [3]

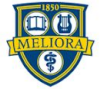

#### GPU Hardware vs CUDA Model

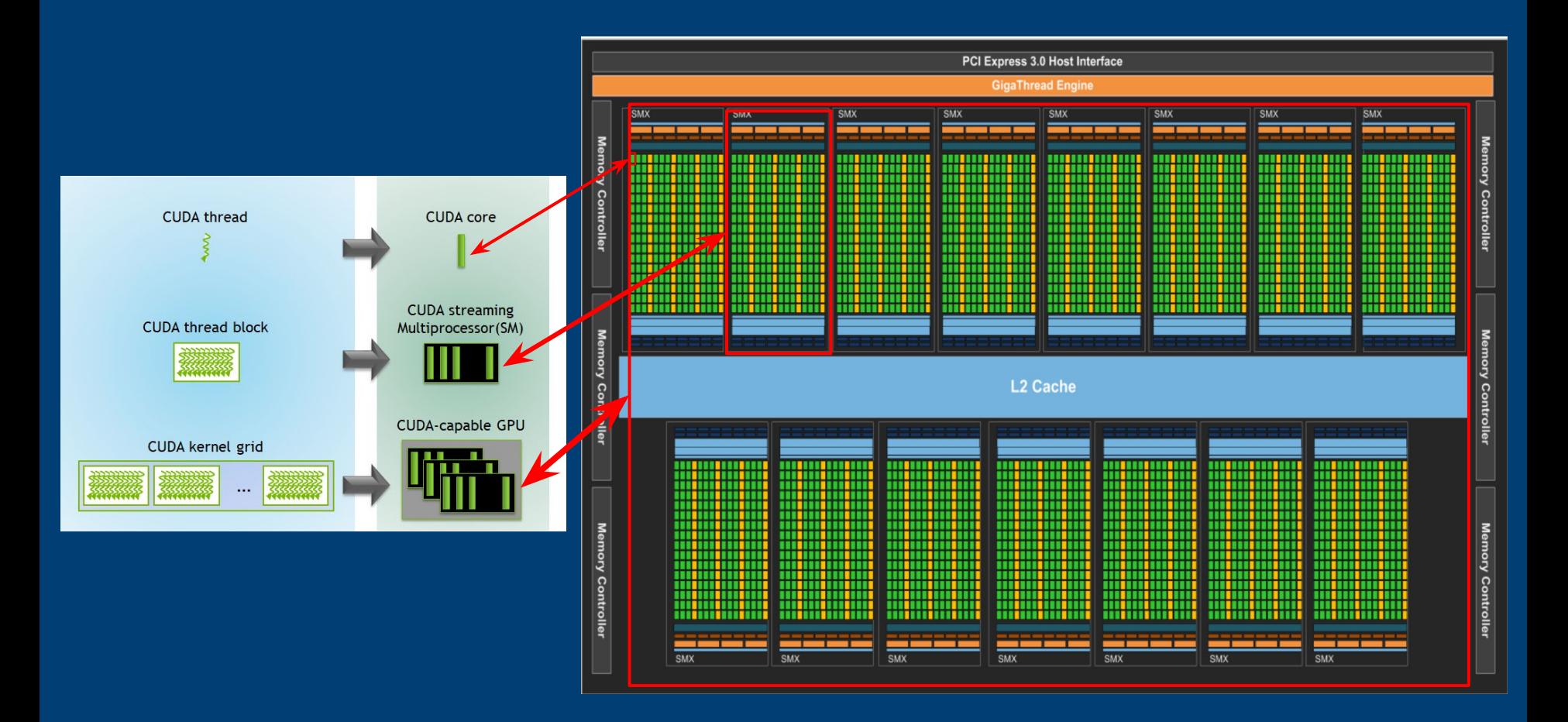

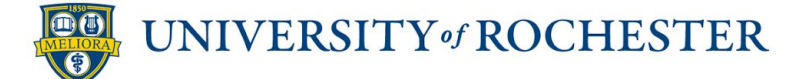

## Streaming Multiprocessor - Warp

- Each SM(thread blocks) have multiple warps
- **Example: Kepler GK110** 
	- **•** 32 threads/core each warp
- Each warp is under Single Instruction Multiple Thread(SIMT) model
	- Warp scheduler give same instruction to each core

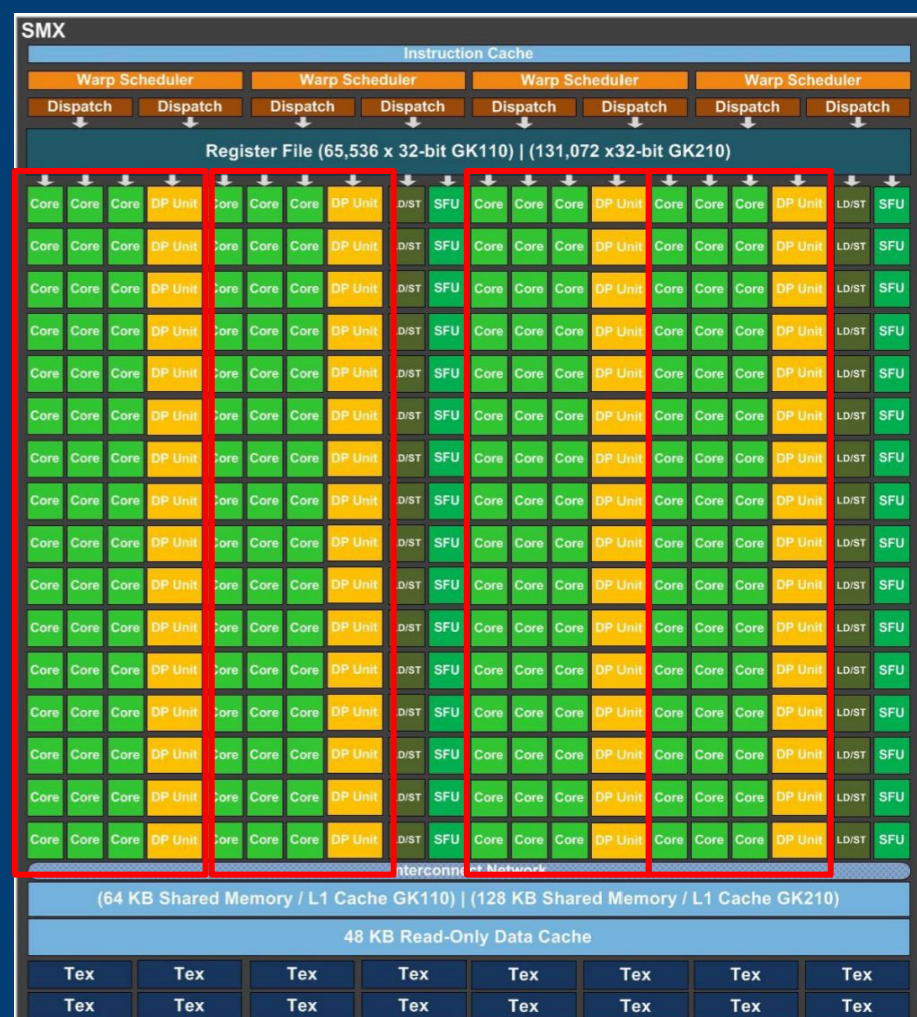

- Acronym
	- **DP** Units: Double Precision Units
	- **LD/ST: Load Store Units**
	- **•** SFU: Special Function Units
	- Tex: Texture Memory

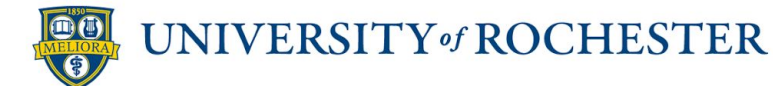

[8]

#### Streaming Multiprocessor - Warp[contd]

- **•** Hardware Warp Scheduler
	- **•** Dispatch specific instructions by each Instruction Dispatch Unit
- All threads in one warp executes the same instruction

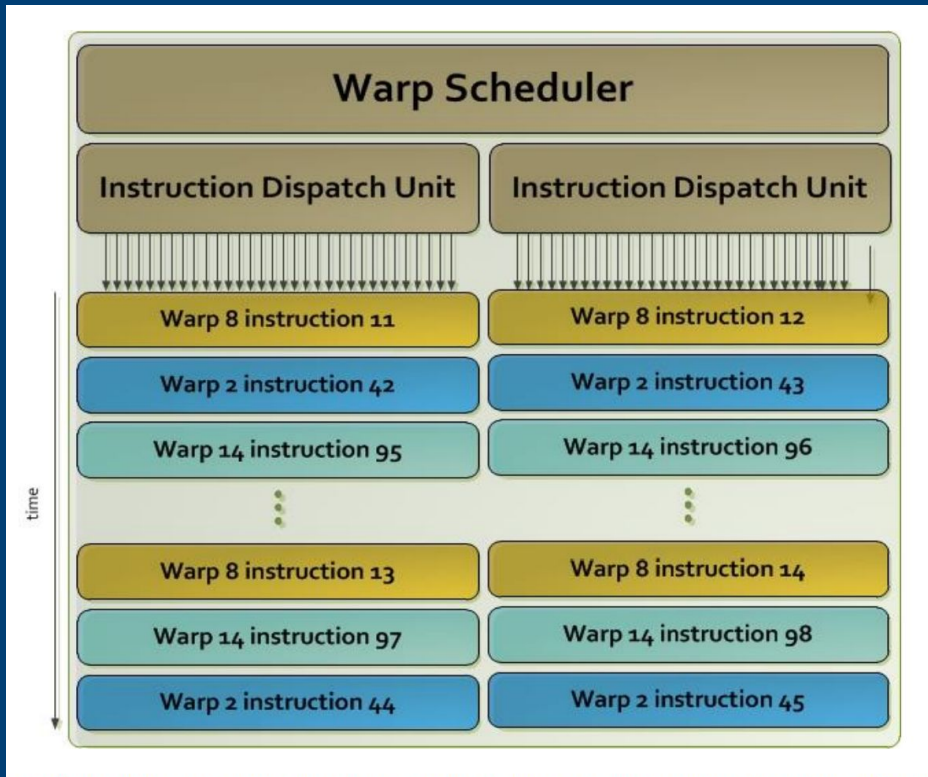

Each Kepler SMX contains 4 Warp Schedulers, each with dual Instruction Dispatch Units. A single Warp Scheduler Unit is shown above.

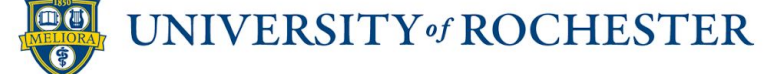

[8]

#### Graphic Processing Cluster(GPC)

- Cluster for specific graphic operations
	- **•** Basically a collection of  $(\leq 4)$  SMs with other aiding hardware
	- Not physically organized(flexible)
- Raster Engine
	- **Triangle setup, rasterization, and Z-cull** //Some Graphic Operation
- Polymorph Engine
	- Vertex attribute fetch and tessellation //Some Graphic Operation

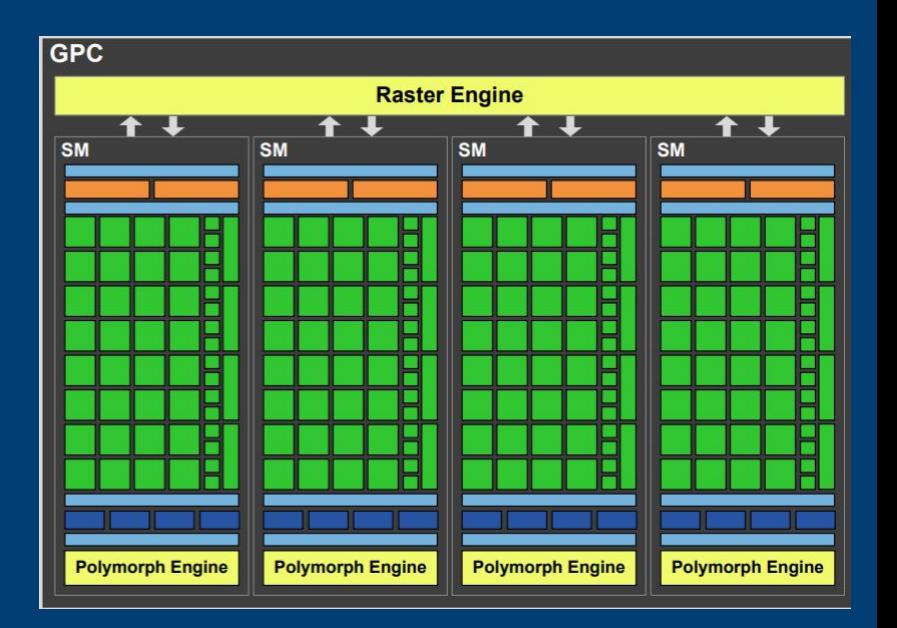

GF 100 Graphics Processing Cluster (GPC)[8]

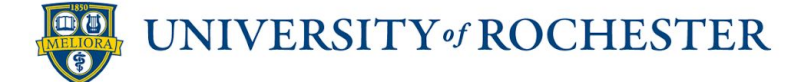

GPU Flow Control - Divergent Branching

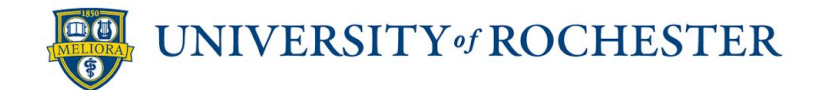

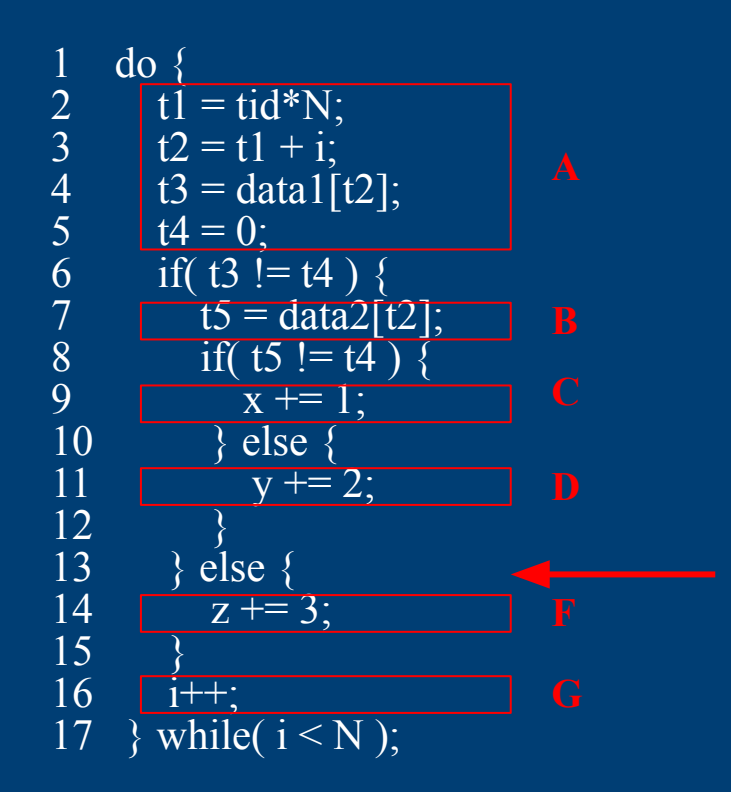

- Consider this piece of CUDA kernel Code
- $\blacksquare$  A, B, C, D, E, F, G are all instruction address(think of them in assembly)
- **•** Different control path can be taken by different thread (depend on their tid)
- What is the problem?

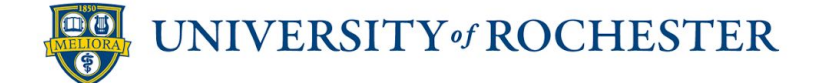

#### Divergent Branching - Simpler Example

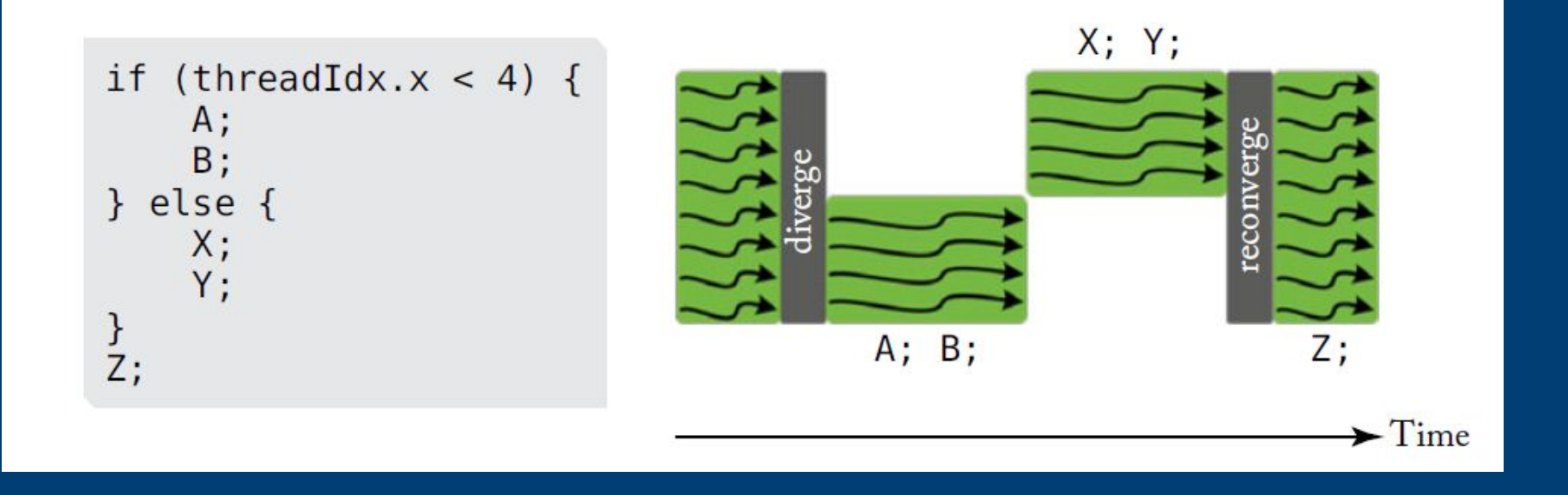

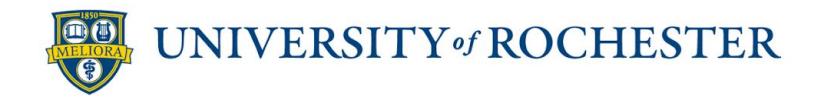

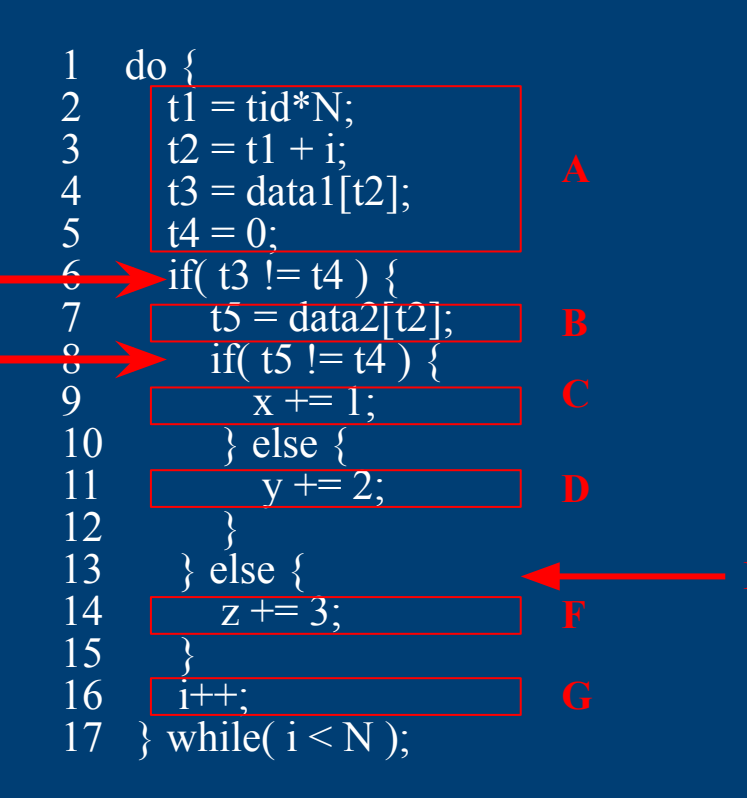

- Consider this piece of CUDA kernel Code
- $\blacksquare$  A, B, C, D, E, F, G are all instruction address(think of them in assembly)
- Different control path can be taken by different thread (depend on their tid)
- What is the problem?
	- A shared PC and fetched instruction in all CUDA cores!

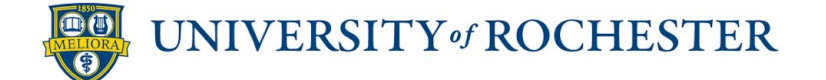

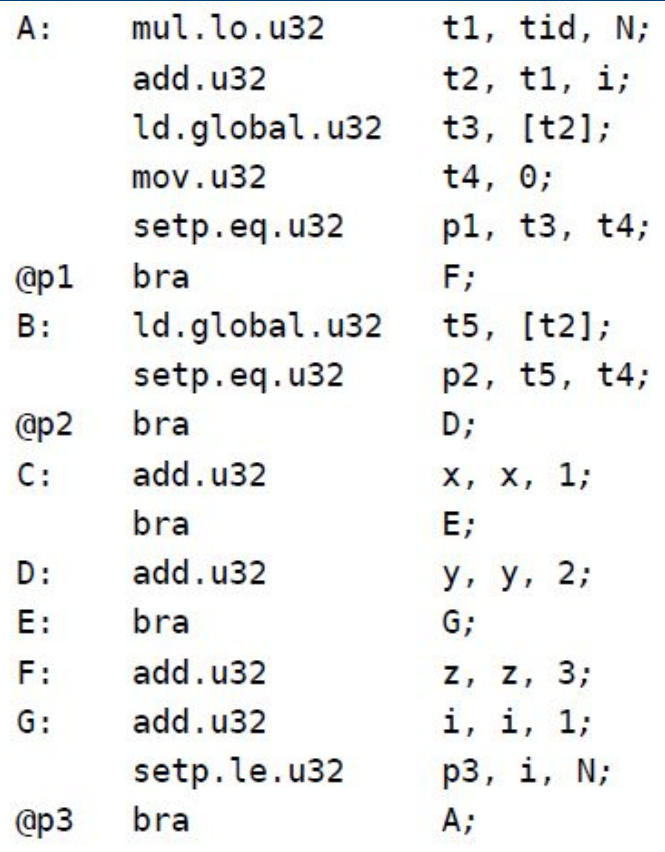

- Consider this piece of CUDA kernel Code
- $\blacksquare$  A, B, C, D, E, F, G are all instruction address(think of them in assembly)
- Different control path can be taken by different thread (depend on their tid)
- What is the problem?
	- A shared PC and fetched instruction in all CUDA cores!

[1]

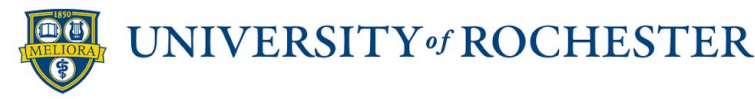

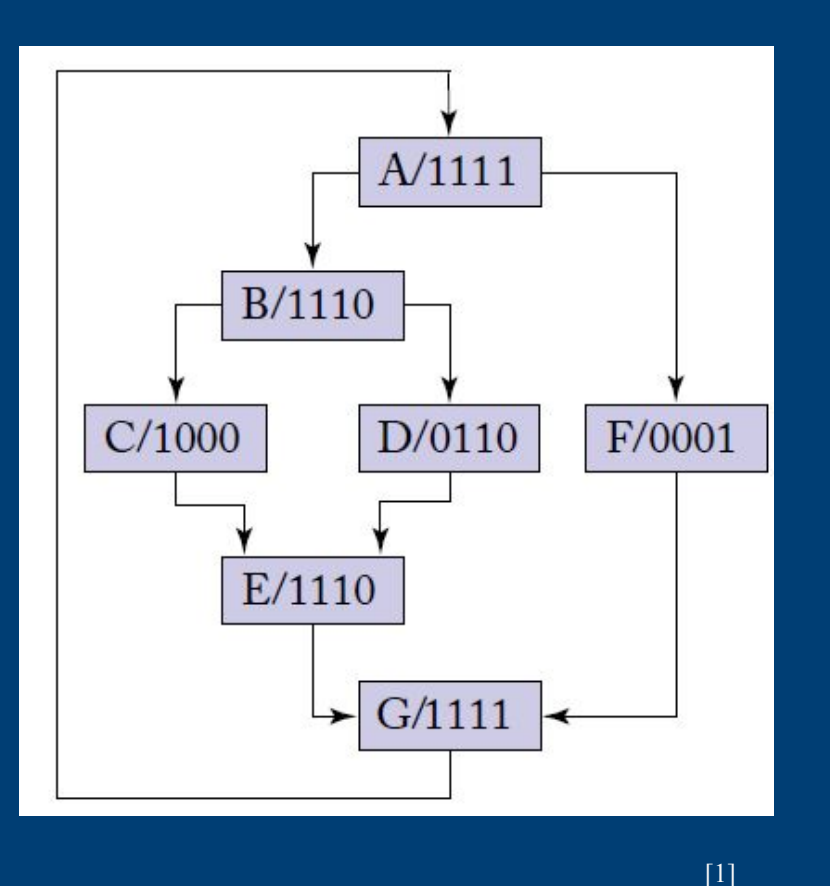

- Consider this piece of CUDA kernel Code
- $\blacksquare$  A, B, C, D, E, F, G are all instruction address(think of them in assembly)
- Different control path can be taken by different thread (depend on their tid)
- What is the problem?
	- A shared PC and fetched instruction in all CUDA cores!

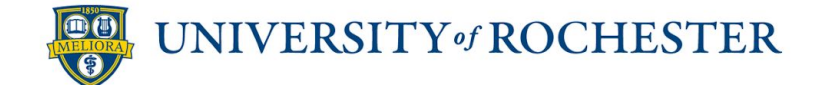

#### How to issue the instructions - SIMT Stack

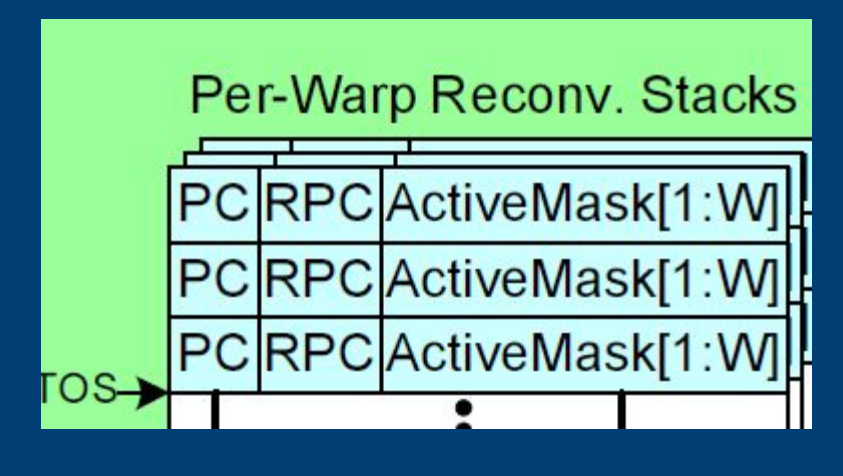

[7]

- **•** Located for each warp
- What information should we keep track of
	- PC: Program Counter of the next instruction to execute
	- RPC: Reconvergence Program Counter
	- Active Mask: One bit for each thread, shows if this block of execution includes this thread or not

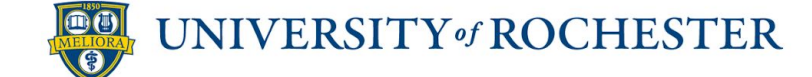

### SIMT Stack

- **•** Initially: Consist of one entry
	- **RPC NULL**
	- $\blacksquare$  Next PC set to the first instruction in the function
	- Active Mask set to all 1s
- Executes the instructions starting at the PC of the top entry, until
	- Reached the RPC
		- **•** In this case, pop the entry
	- Or a diverge branch happens
		- **•** Needs more branches, leave the entry in the stack
- When a diverge branch happens:
	- Evaluate the RPC of those branches
	- Change the current top entry's next PC to the RPC of those branched instructions
	- Push the two branched entries into the stack with proper active masks

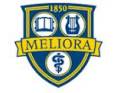

#### SIMT Stack - Example

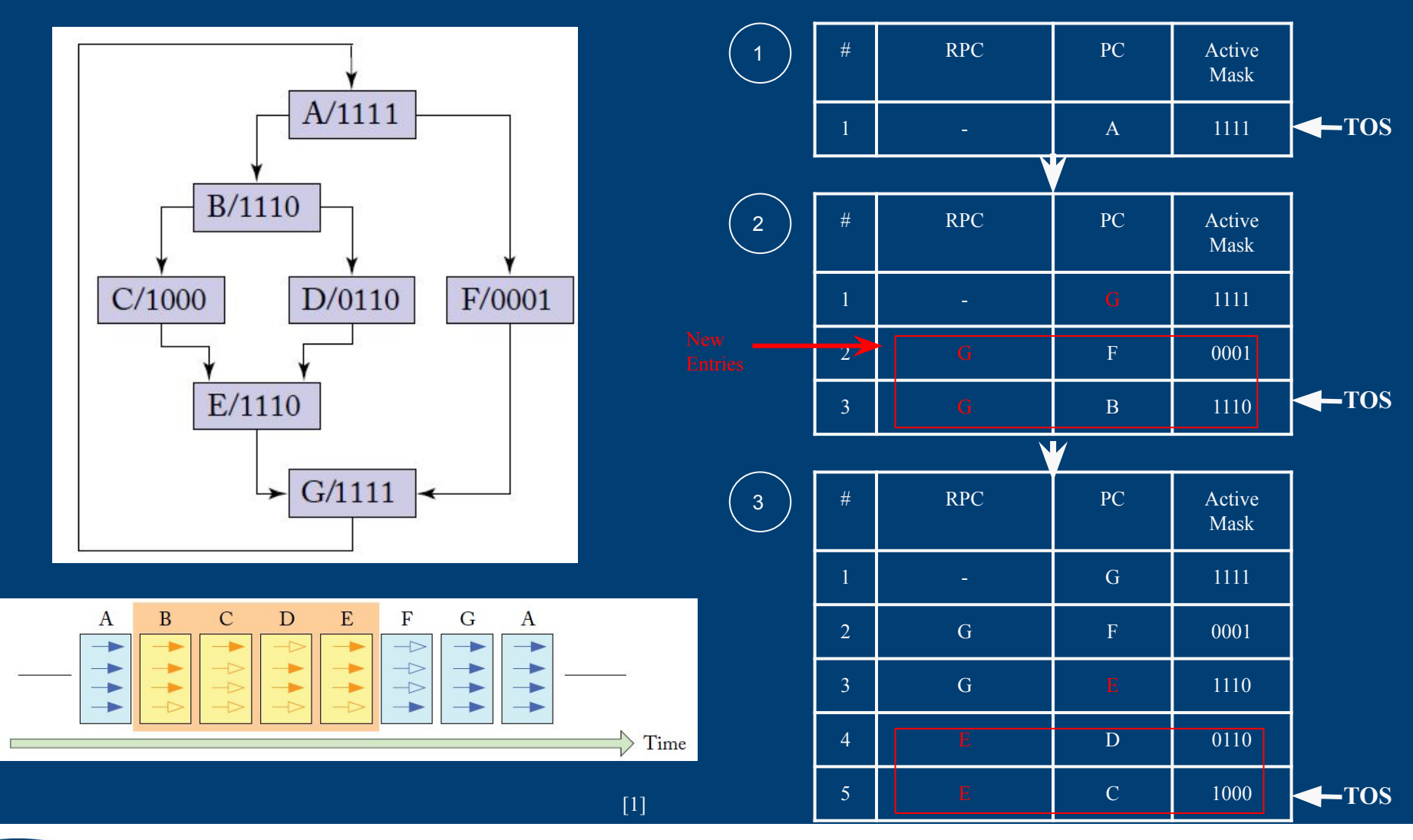

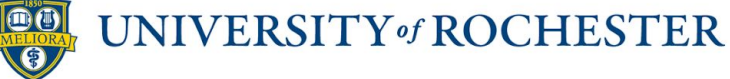

#### SIMT Stack - Example (cont)

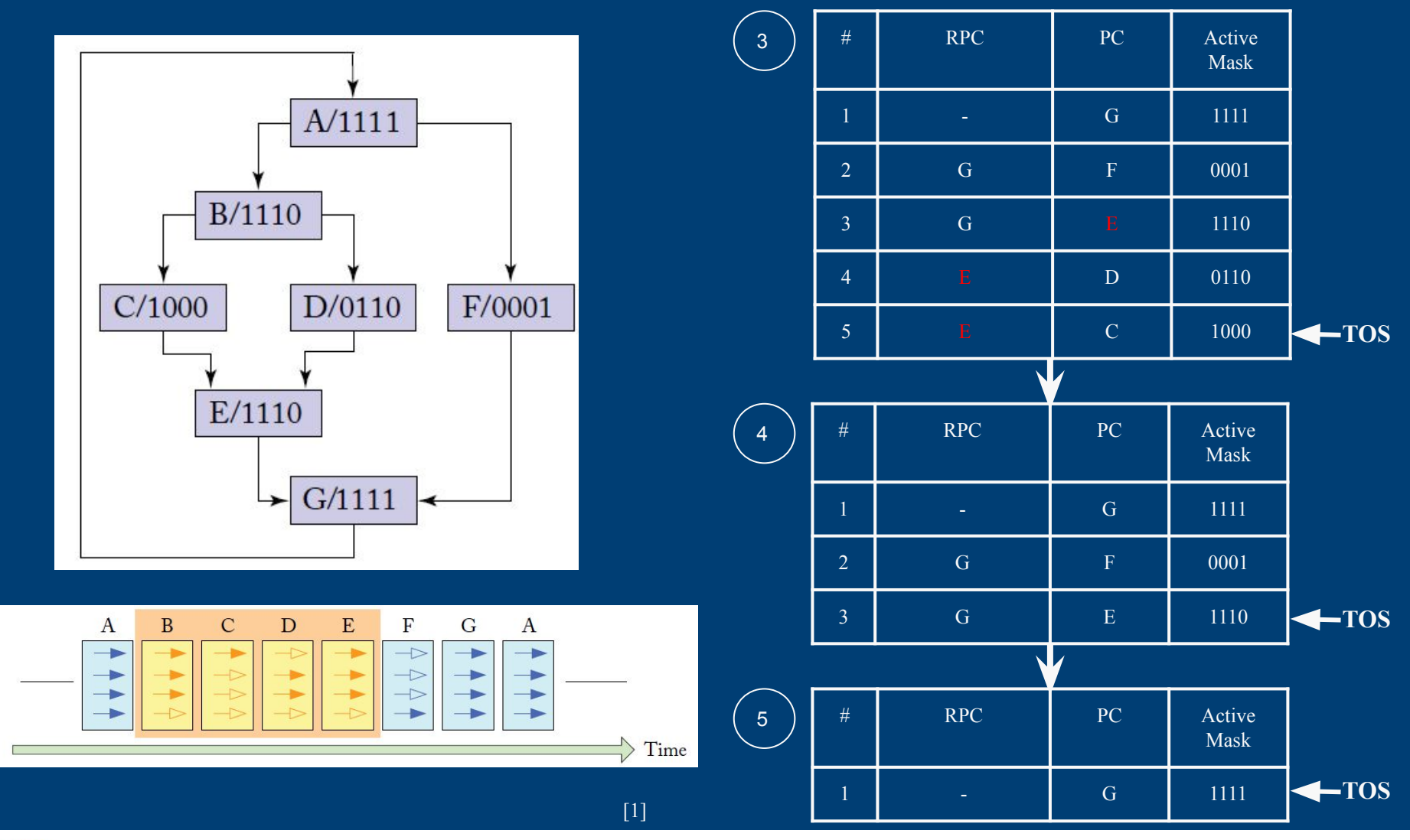

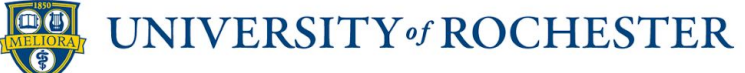

#### Naive SIMT Lock

- Consider this lock
- **•** Threads diverges as different result from the while loop conditions
- C is set to the reconvergence point
- The one succeed to the lock still needs to wait for reconvergence of other threads, causing deadlock

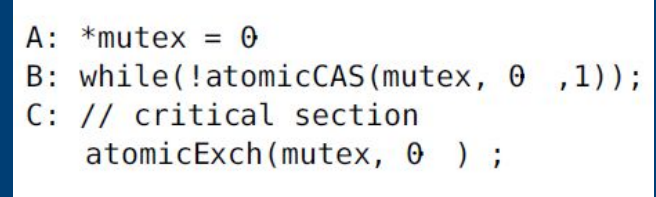

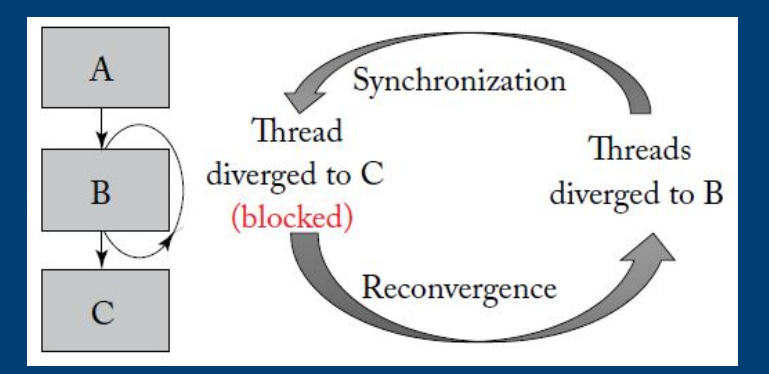

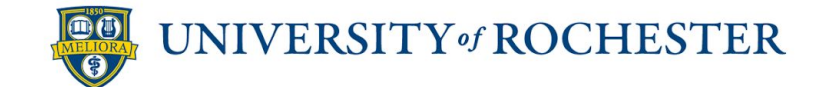

## GPU Memory Hierarchy

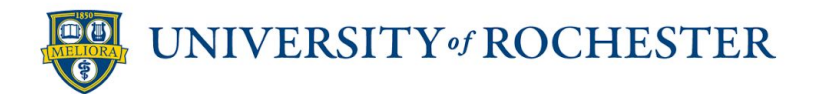

### Memory Hierarchy

- **•** Different types of GPU memory
- **Comparison between memory for GPU and CPU**
- Use of shared memory and texture memory
- **EXECUTE:** First-level memory architectures
- **EXECUTE:** Memory partition unit

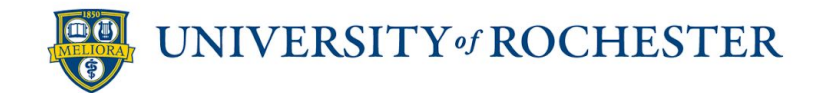

#### Overview of Memory System

- Local: thread-private data determined by the compiler statically. (usually means registers and low-level cache)
- **Example 1** Shared (scratchpad): on-chip memory per thread block managed by programmers using \_\_shared \_\_specifier.
- Constant: Read-only, Compiler-determined constant values.
- **•** Texture: Read-only memory associated with textures (often used in streaming and rendering).
- Global: Other memory accessible for all blocks and the host.

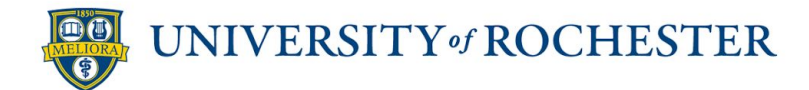

#### Overview of Memory System

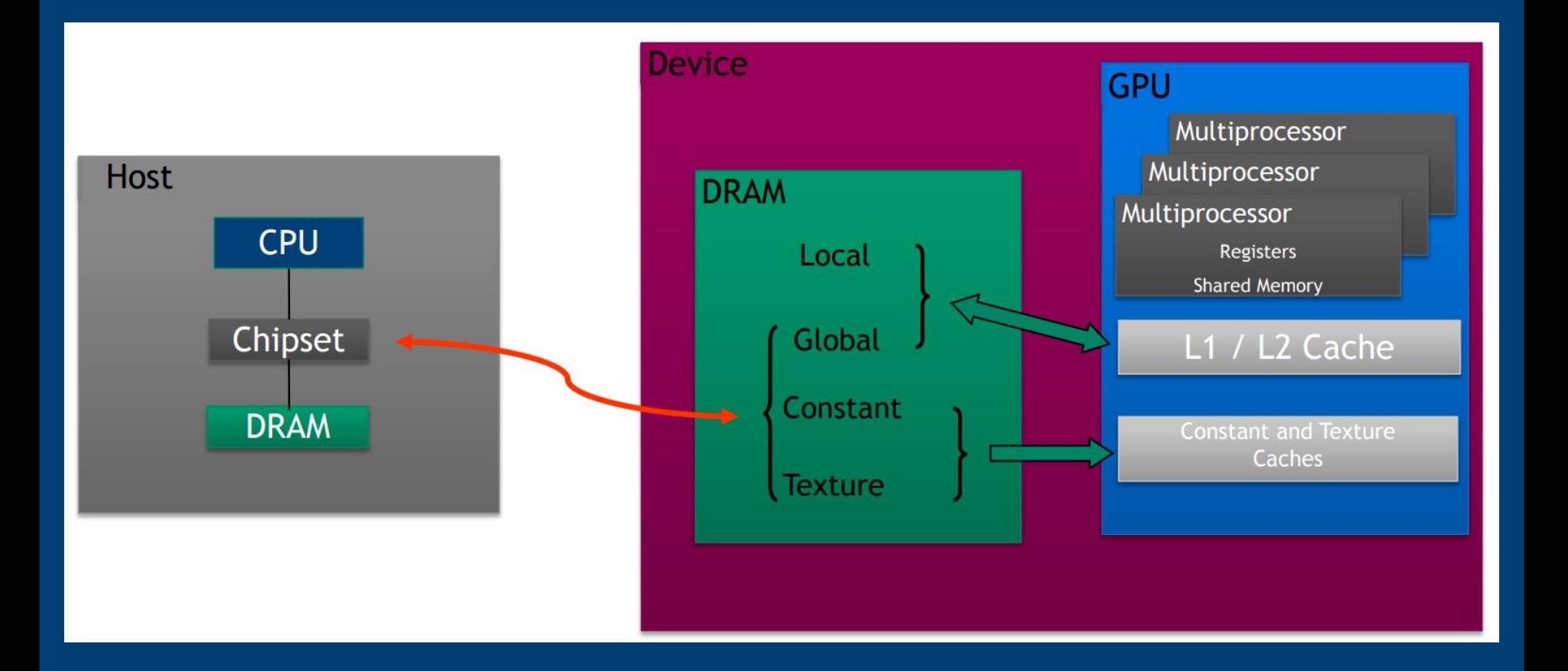

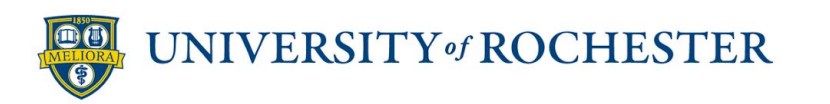

#### Size, Throughput, and Latency

Local(registers):  $\sim$ 256KB per thread,  $\sim$ 1 cycle Shared: 32 banks w/ 4 bytes per bank, >1TB/s,  $\sim$ 10 cycles Constant: ~64KB, much slower than shared Texture:  $> 100$  texture units w/ 48KB per unit Global: <900GB/s, >100 cycles

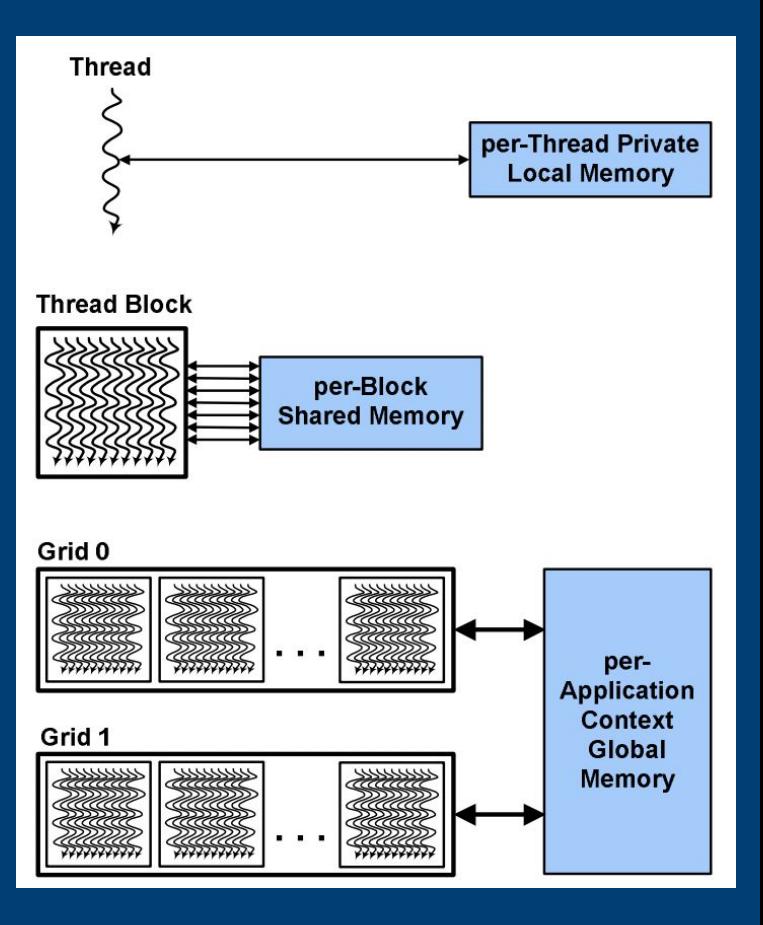

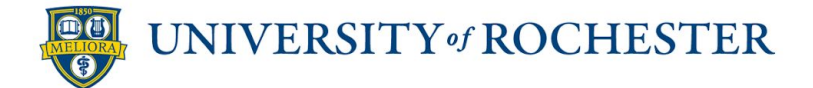

### Compare Memory for GPUs and CPUs

- GPU:
	- **•** Texture cache works well on streaming (read-only, high throughput, uniform latency).
	- Shared memory works well on intra-block communication.
- $\blacksquare$  CPU:
	- L1d cache, L1i cache, and TLB are used for reducing memory latency.
	- $\blacksquare$  L3 cache & RAM are used for sharing data among cores.

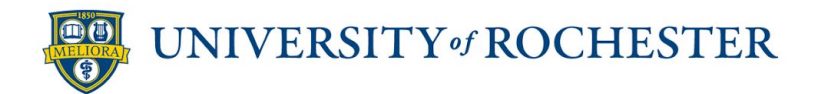

#### Using Shared Memory

shared specifier to declare

void syncthreads();

works as a barrier in a thread block

Note: CUDA does not have built-in mutex.

```
global void stencil 1d(int *in, int *out) {
  shared int temp[BLOCK SIZE + 2 * RADIUS];
  int qindex = threadIdx.x + blockIdx.x * blockDim.x;
  int lindex = threadIdx.x + radius;
  // Read input elements into shared memory
  temp[linear] = in[qindex];if (threadIdx.x < RADIUS) {
      temp[lines - RADIUS] = inf[qindex - RADIUS];temp[linear + BLOCK SIZE] = in[gindex + BLOCK SIZE];\mathbf{r}// Synchronize (ensure all the data is available)
    syncthreads();
  // Apply the stencil
  int result = 0:for (int \; offset = -RADIUS ; \; offset \le RADIUS ; \; offset++)result += temp[linear + offset];// Store the result
  out[<i>qindex</i>] = result;
```
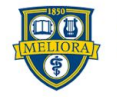

<sup>}</sup>

### Using Texture Memory

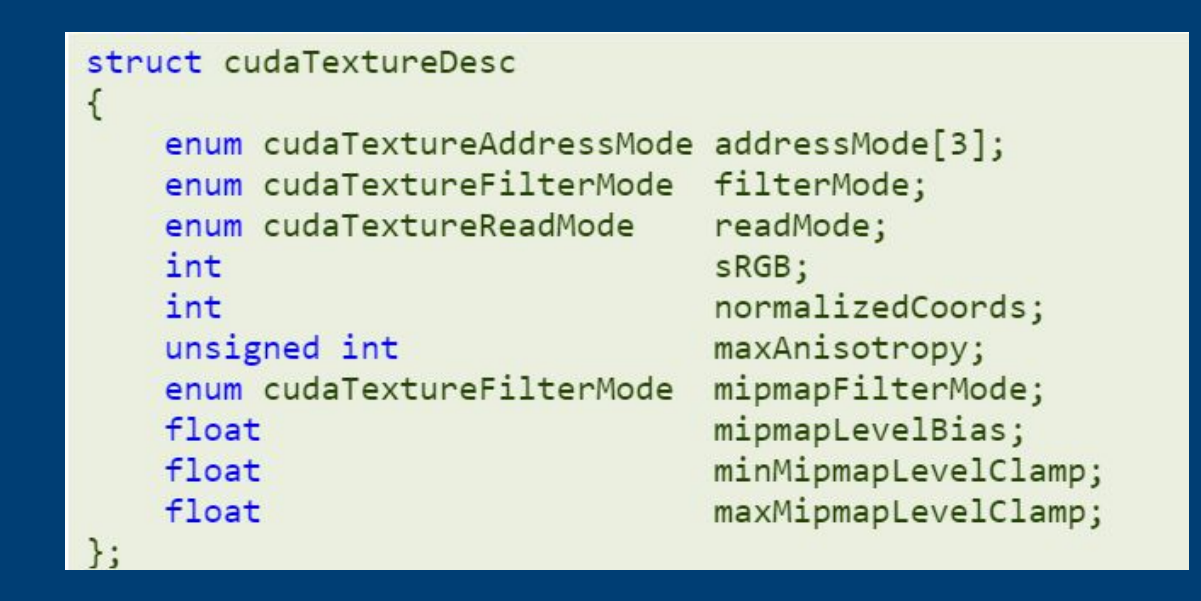

▪ https://docs.nvidia.com/cuda/cuda-c-programming-guide/index.html#te xture-object-api

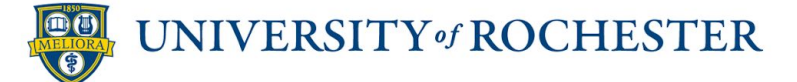

#### Using Texture Memory

#### Kernel Code:

```
// Simple transformation kernel
global void transformKernel(float* output,
                                cudaTextureObject t texObj,
                                int width, int height,
                                float theta)
€
   // Calculate normalized texture coordinates
   unsigned int x = blockIdx.x * blockDim.x + threadIdx.x;unsigned int y = blockIdx.y * blockDim.y + threadIdx.y;float u = x / (float)width;float v = y / (float)height;// Transform coordinates
   u - = 0.5f;
   V = 0.5f;float tu = u * cost(theta) - v * sinf(theta) + 0.5f;float tv = v * cost(theta) + u * sinf(theta) + 0.5f;// Read from texture and write to global memory
   output[y * width + x] = text2D \langle float \rangle (textObj, tu, tv);
```
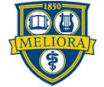

#### Using Texture Memory

#### Host Code:

```
// Specify texture
struct cudaResourceDesc resDesc;
memset(&resDesc, 0, sizeof(resDesc));
resDesc.resType = cudaResourceTypeArray;
resDesc.res.array.array = cuArray;
// Specify texture object parameters
struct cudaTextureDesc texDesc;
memset(&texDesc, 0, sizeof(texDesc));
texDesc.addressMode[0] = cudaAddressModeWrap;
texDesc.addressMode[1] = cudaAddressModeWrap;
texDesc.filterMode = cudaFilterModeLinear;
texDesc.readMode = cudaReadModeElementType;
textDesc.normalizedCoords = 1;
// Create texture object
cudaTextureObject t texObj = 0;
cudaCreateTextureObject(&texObj, &resDesc, &texDesc, NULL);
// Invoke kernel
dim3 threadsperBlock(16, 16);
dim3 numBlocks((width + threadsperBlock.x - 1) / threadsperBlock.x,
               (height + threadsperBlock.y - 1) / threadsperBlock.y);
transformKernel<<<numBlocks, threadsperBlock>>>>(output, texObj, width, height,
                                              angle);
```
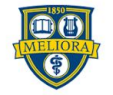

#### First-Level Memory Structures

- Unified L1 data cache and shared memory
	- a subset of the global memory address space in the cache
	- shared memory access: bank conflicts (i.e. two threads want to access the same bank of shared memory at the same time)
	- cache read & write
- Texture cache
	- **•** often used in streaming and rendering
	- **EXECUTE:** High throughput, uniform latency

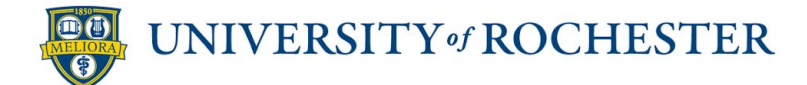

#### Unified L1 data cache and shared memory

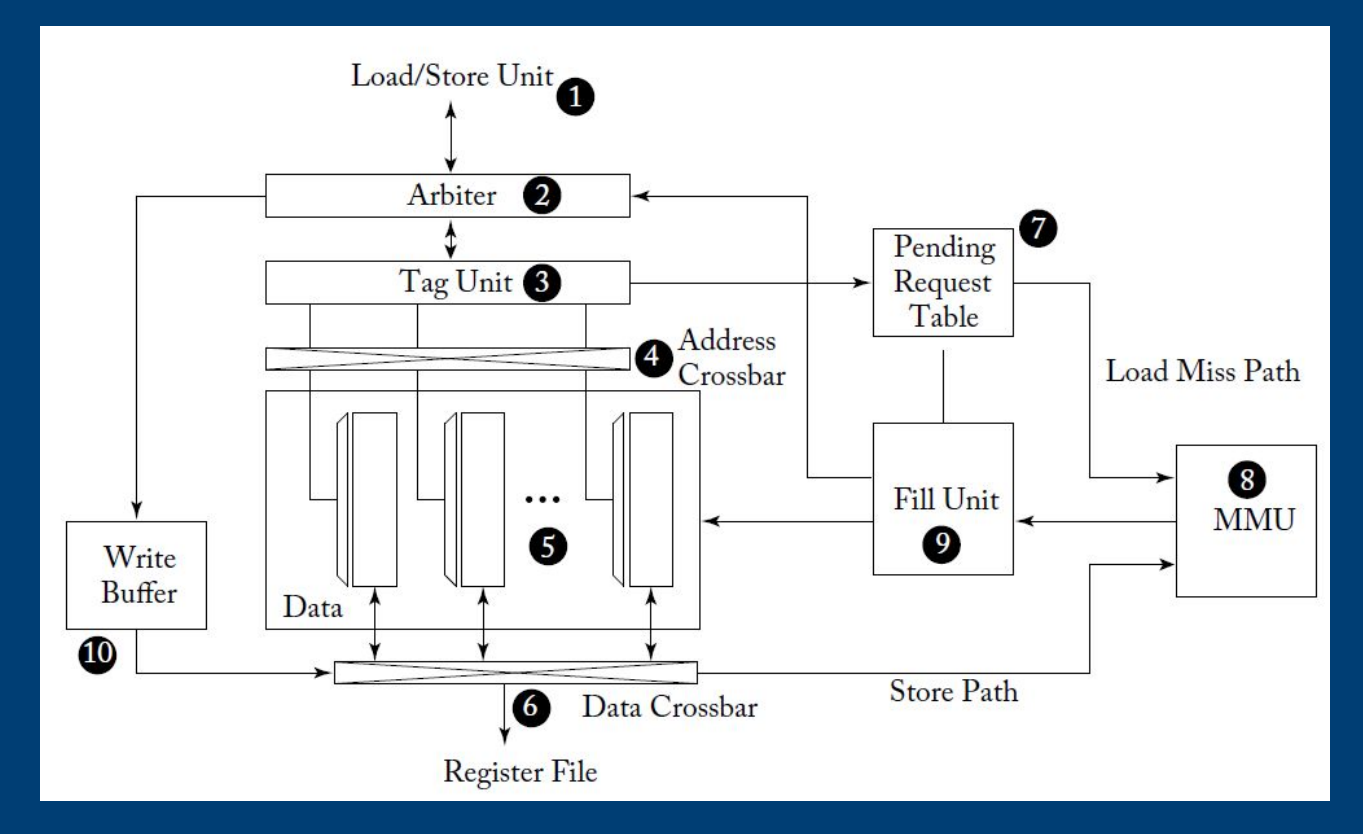

- **•** Arbiter(2): handle bank conflicts ("replay")
- **Example 1** Shared memory load, read (hit & miss), write (through & back)

#### Texture Cache

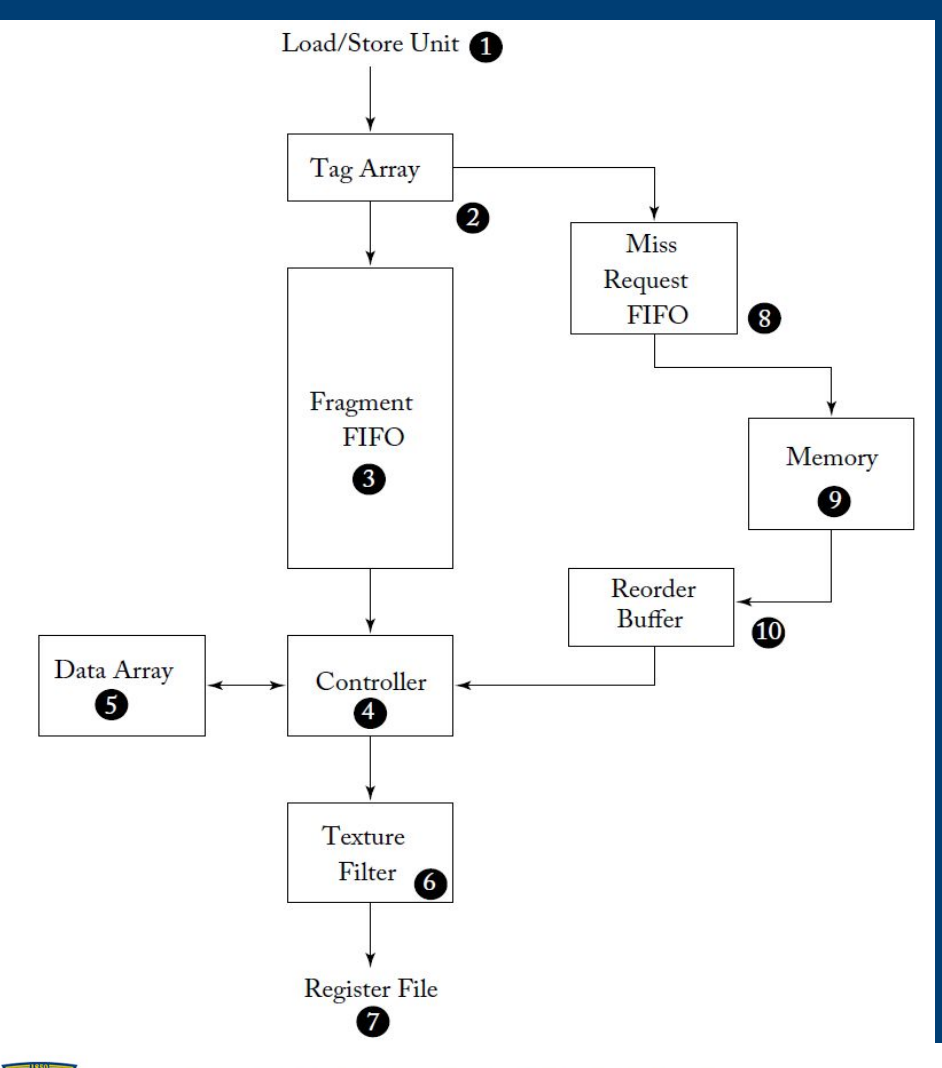

UNIVERSITY of ROCHESTER

- Read-only
- **FIFO:** hide the latency of miss requests that may need to be serviced from DRAM

### Memory Partition Unit

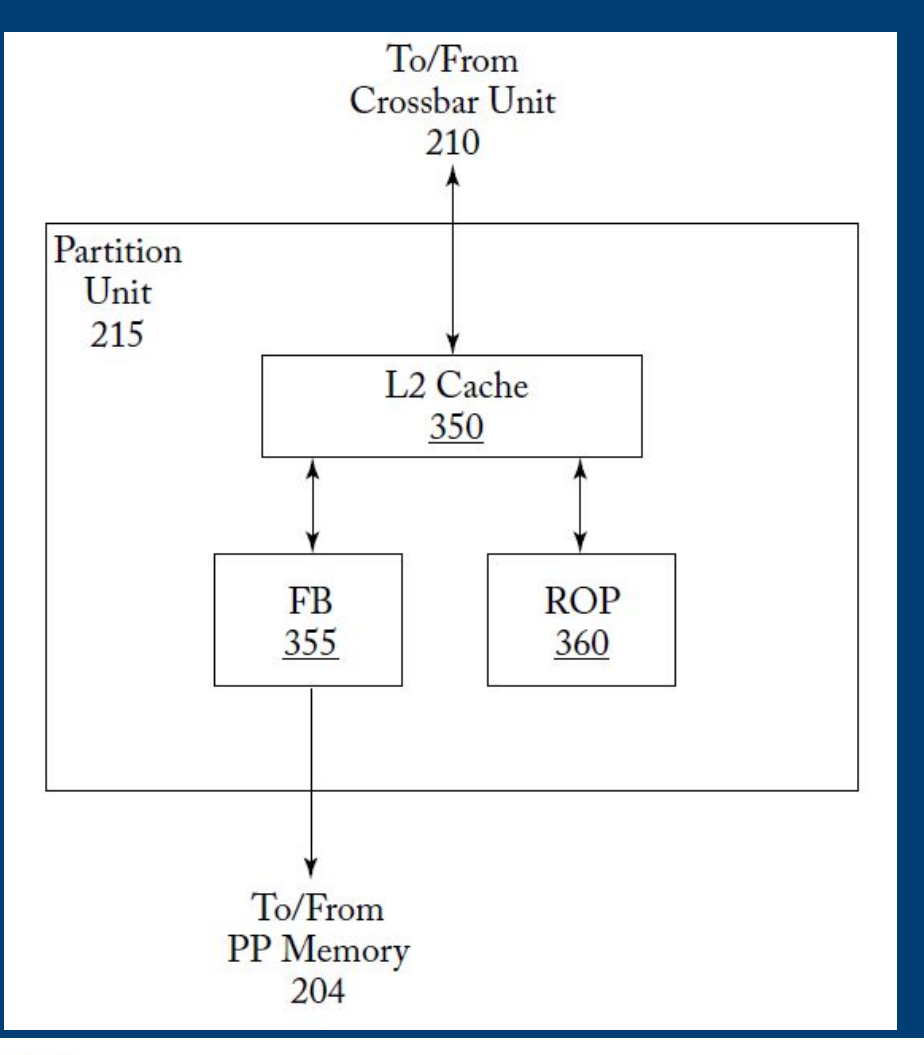

- L2 Cache: contains both graphics and compute data.
- Frame Buffer (FB)
- Raster Operations Pipeline (ROP):
	- **•** Graphics operation (e.g. alpha blending).
	- **•** Atomic operations (e.g. in CUDA programming model).

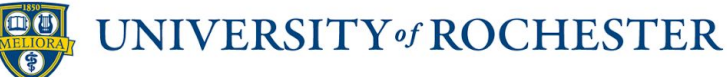

# GPU Special Function Hardware - Tensor Core

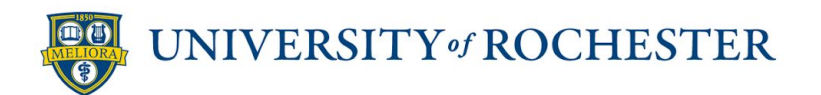

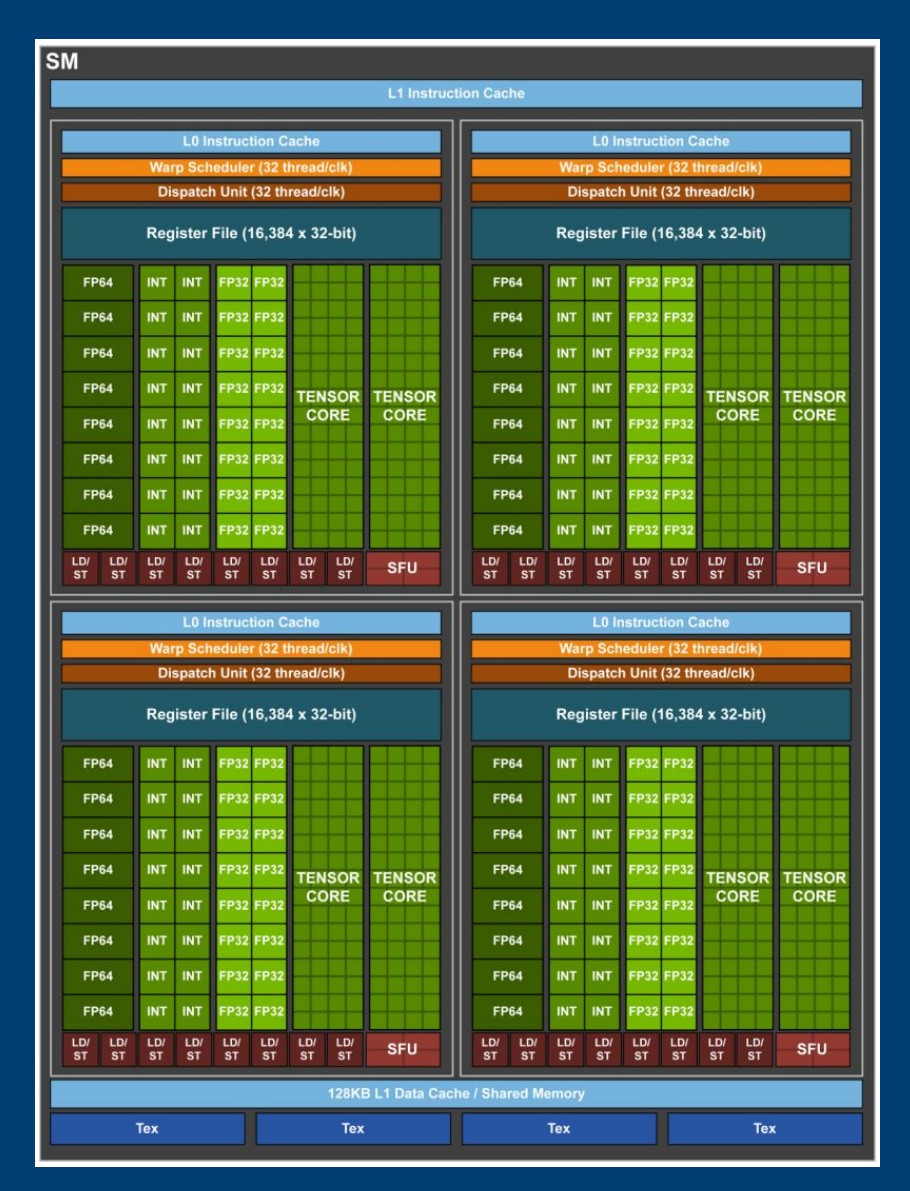

Volta GV100 Streaming Multiprocessor

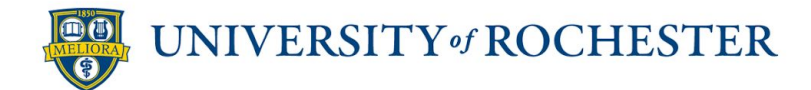

### Volta Tensor Core Matrix Multiply and Accumulate

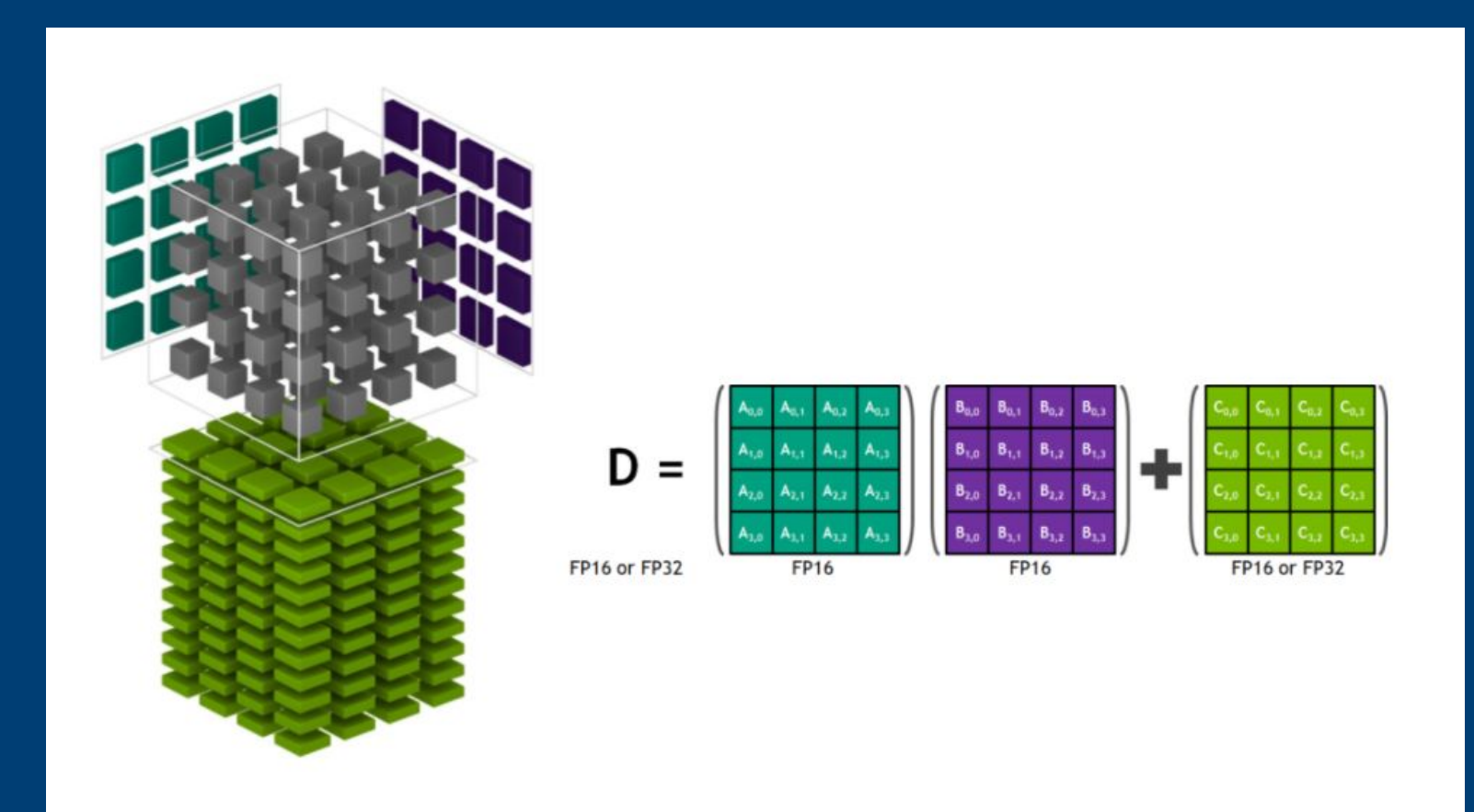

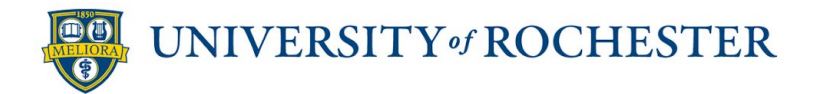

## Using Tensor Cores to Accelerate Matrix Multiplications

- Example Neural Networks:
	- CNN, ResNet, ...

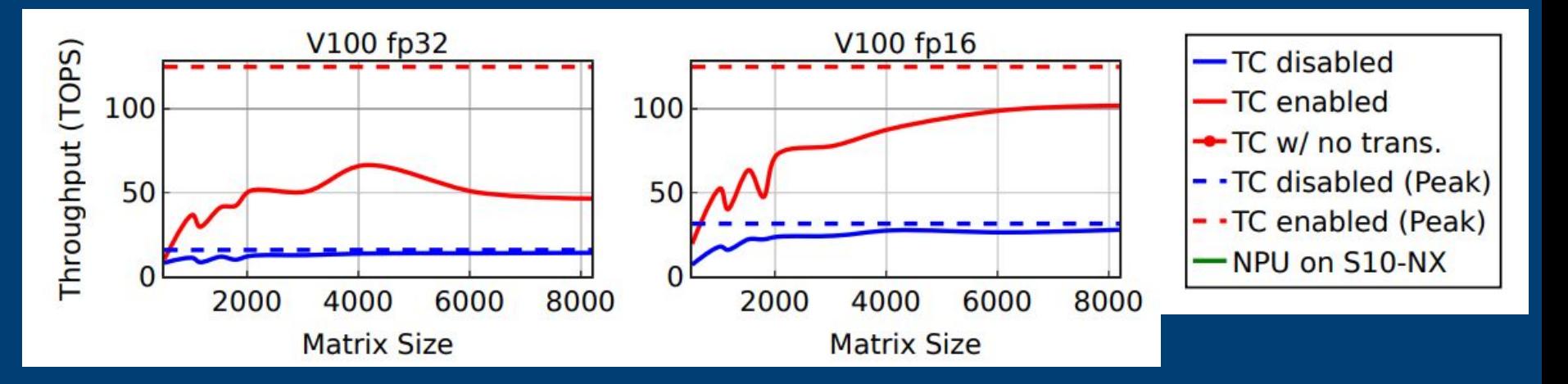

Boutros, Andrew, et al. "Beyond peak performance: Comparing the real performance of AI-optimized FPGAs and GPUs." *2020 International Conference on Field-Programmable Technology (ICFPT)*. IEEE, 2020.

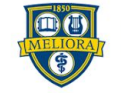

# GPU Special Function Hardware - Ray Tracing Core

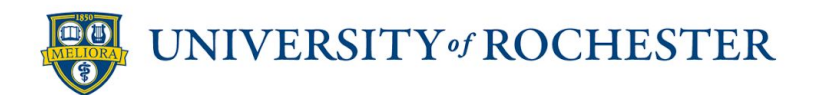

#### Ray Tracing Problem

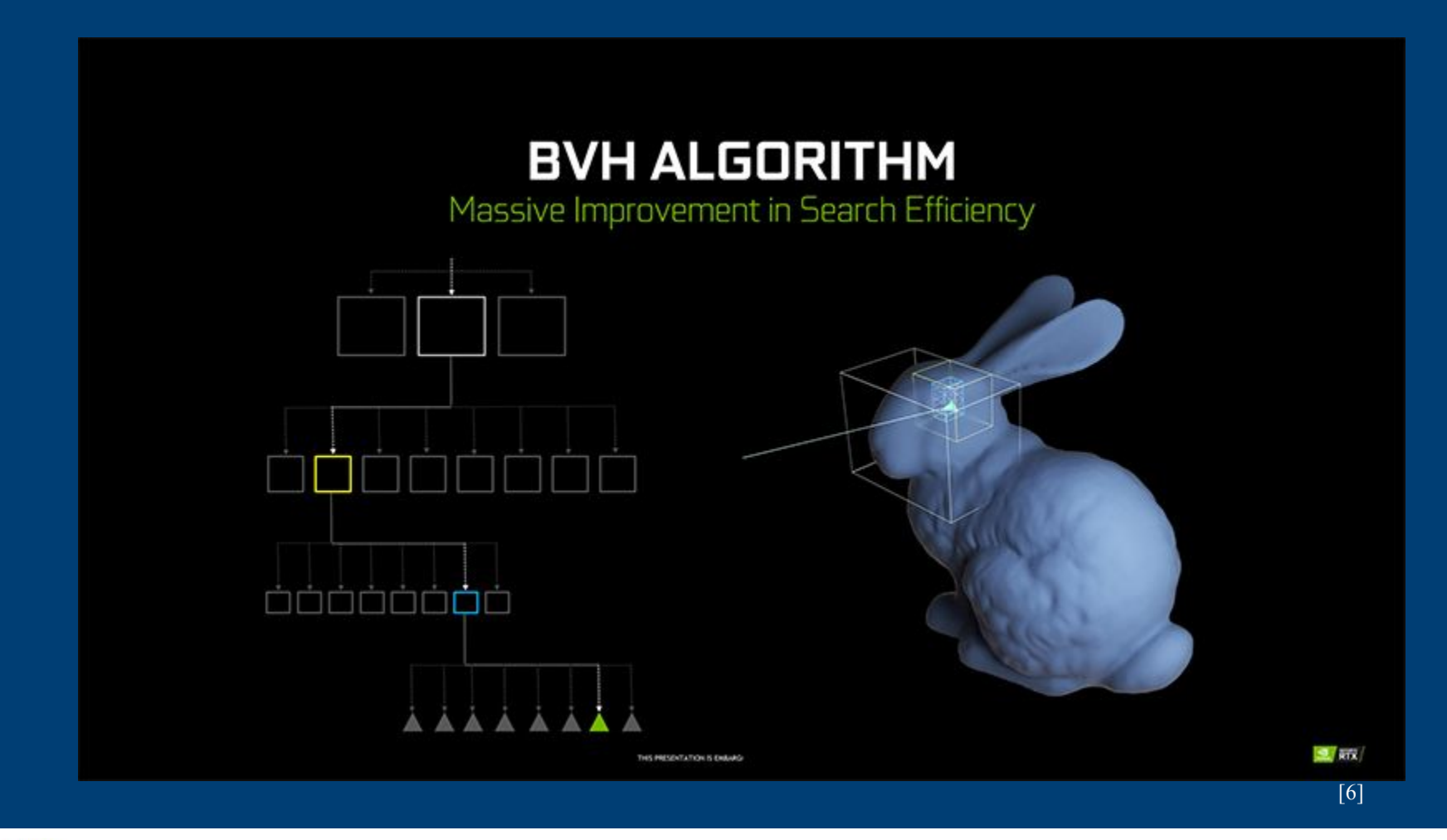

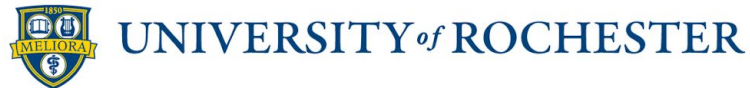

#### Accelerate Ray Tracing Algorithms - RT Core

#### **TURING RAY TRACING WITH RT CORES**

Hardware Acceleration Replaces Software Emulation

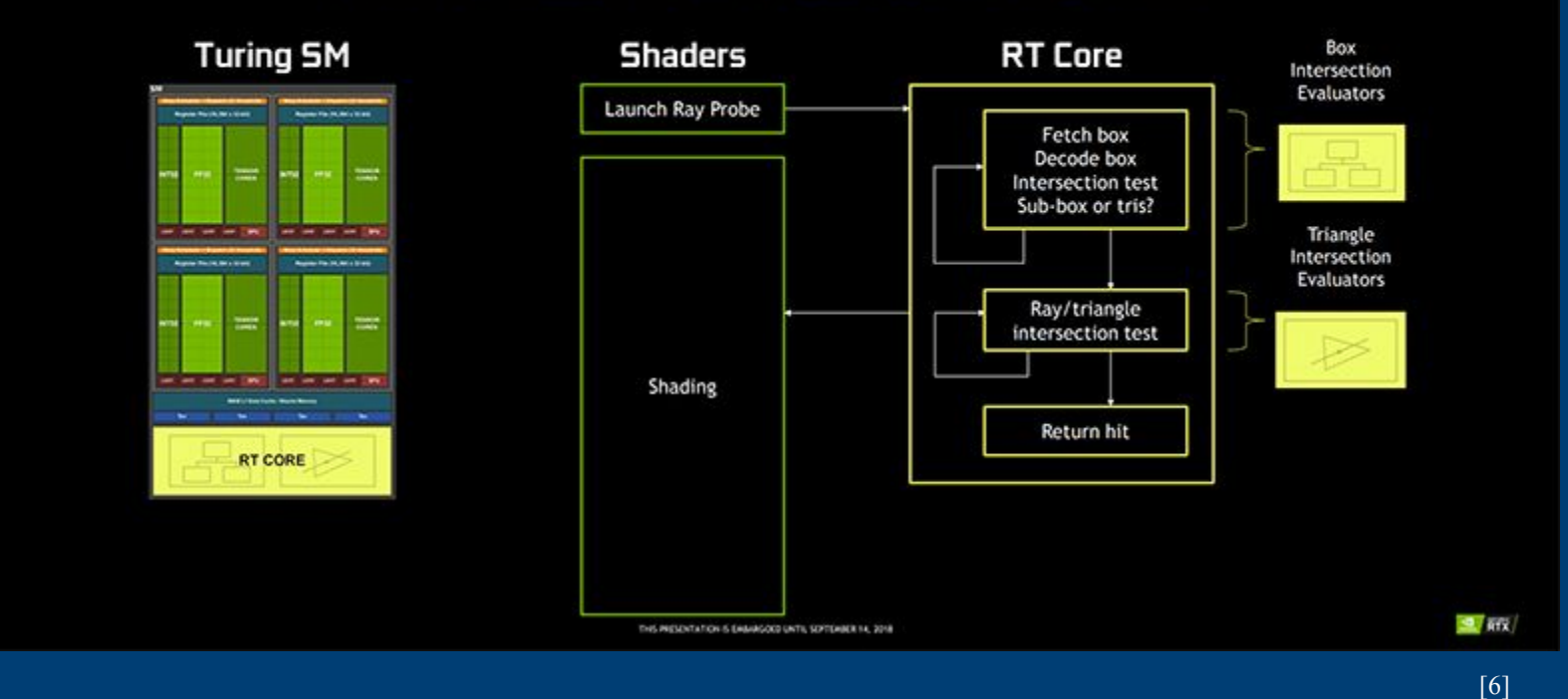

## Using Ray Tracing Hardware For General Problem

- Example Neighbor Search
	- Construct BVH tree using the given data
		- **EXECUTE:** Already HW accelerated
	- **Use the RT Core hardware to compute** 
		- Good if querying multiple times
	- By professor Yuhao Zhu, University of Rochester
		- **RTNN: Accelerating Neighbor Search Using Hardware Ray** Tracing[9]
- Example Tet-Mesh Point Location
	- **RTX Beyond Ray Tracing: Exploring the Use of Hardware Ray** Tracing Cores for Tet-Mesh Point Location[10]

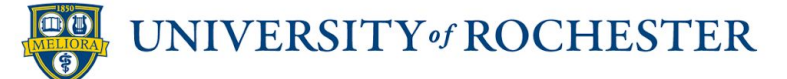

### References

- [1]Aamodt, T. M., Fung, W. W. L., & Rogers, T. G. (2018). General-purpose graphics processor architectures. *Synthesis Lectures on Computer Architecture*, 13(2), 1-140.
- [2]https://pages.cs.wisc.edu/~sinclair/courses/cs758/fall2019/hando uts/lecture/cs758-fall19-gpu\_memSys.pdf
- [3]https://www.nvidia.com/content/PDF/fermi\_white\_papers/NVID IA Fermi Compute Architecture Whitepaper.pdf
- [4]https://developer.nvidia.com/blog/even-easier-introduction-cuda/
- [5]https://developer.nvidia.com/blog/cuda-refresher-cuda-programm ing-model/
- [6]https://www.hardwarezone.com.sg/feature-what-you-need-knowabout-ray-tracing-and-nvidias-turing-architecture/rt-cores-and-tenso r-cores

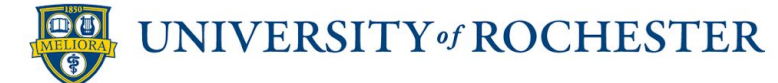

### References

- [7]W. W. L. Fung and T. M. Aamodt, "Thread block compaction for efficient SIMT control flow," 2011 IEEE 17th International Symposium on High Performance Computer Architecture, 2011, pp. 25-36, doi: 10.1109/HPCA.2011.5749714.
- [8]https://www.ece.lsu.edu/gp/refs/gf100-whitepaper.pdf
- [9]https://www.cs.rochester.edu/horizon/pubs/ppopp22.pdf
- [10]I. Wald, W. Usher, N. Morrical, L. Lediaev, and V. Pascucci, "RTX Beyond Ray Tracing," p. 7.

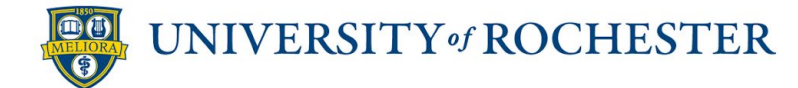

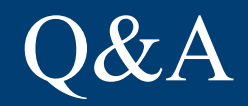

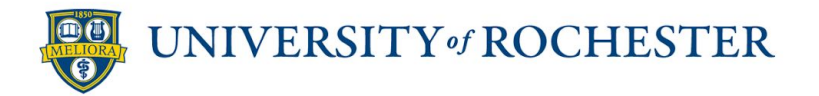